## MATHEMATICS PRIMER

## **Introduction**

This part of the course of study toward the Radio Communications Examination (RCE) is primarily concerned with ensuring that students can cope with the mathematics required.

The RCE is not intended as a test of mathematical ability and thus the teaching approach seeks to avoid getting bogged down in the detail of the mathematics. Instead it relies on students learning a few basic procedures on a standard scientific calculator; widely available for approximately £7.

Teaching of the routines builds on some basic ideas from the Foundation and Intermediate Licence courses to allow the student to tackle 'real' problems and build confidence in the approach. These ideas include the use of prefixes, parallel resistor combinations, and tuned circuits.

## Prefixes

You should be familiar with the idea of using of prefixes to scale numbers to a convenient size, such a expressing 1000Ω as 1kΩ or 0.001A and 1 mA. However, doing this manually is prone to errors, especially when making calculations.

Using the scientific calculator simplifies the use of prefixes and, with practice, provides a ready means to tackle problems you will encounter in the hobby.

The table below summaries the prefixes you have met previously in the Foundation or Intermediate courses- although I have added an extra column with the title "EXP"

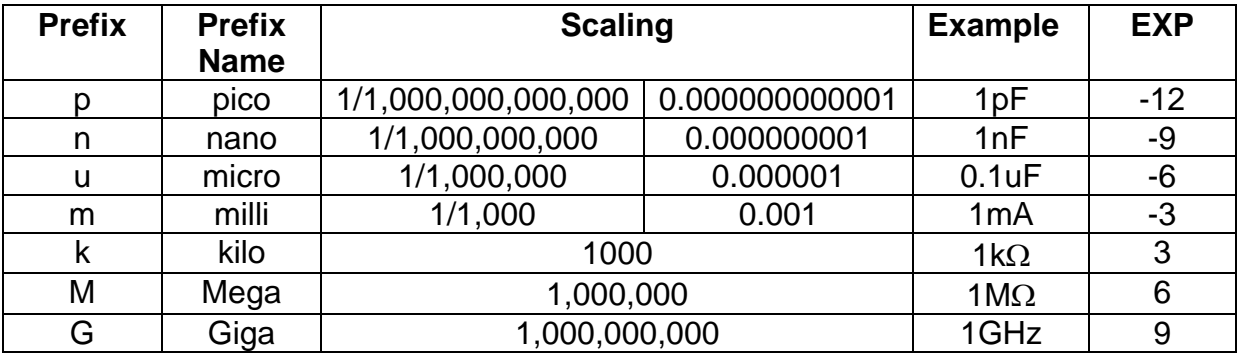

The EXP column indicates how many you must "times by 10" OR "divide by 10" you must apply to the starting number to express it with the corresponding prefix. For example:

To express 18000 $\Omega$  in k $\Omega$ , you must divide by 10 3 times and include the "k" before the Ω so the EXP is 3

To express 0.001 A in mA, you must multiply by 10 3 times so and include the "m" before the A, so the EXP is –3.

Scientific calculators include a special key, labelled ENG (engineering notation), which makes such conversions easy. Let us work through some examples:

To convert 18000Ω to kΩ:

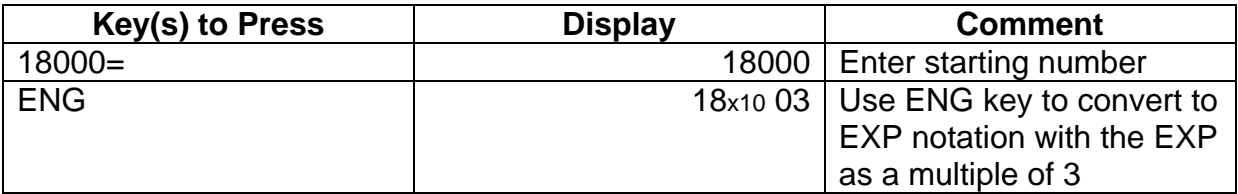

To convert 0.00001A to uA

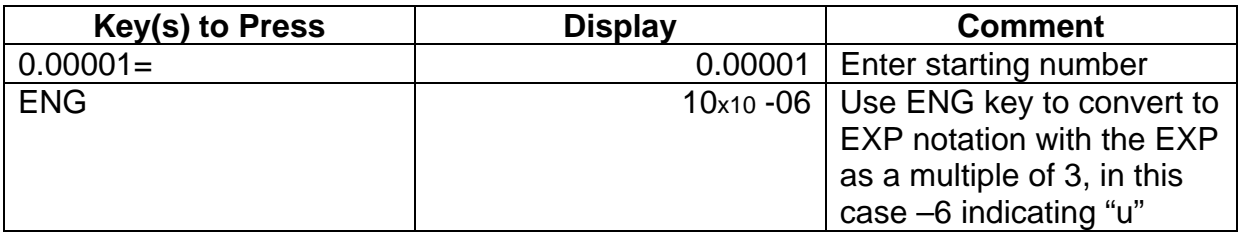

If the desired EXP does not appear on the right hand side of the display, for example if you wished to display the above answer in mA rather than uA, you can use the ENG again, or the Shift followed by the ENG key, to adjust the EXP to the correct multiple of 3.

To convert 0.00001A to mA

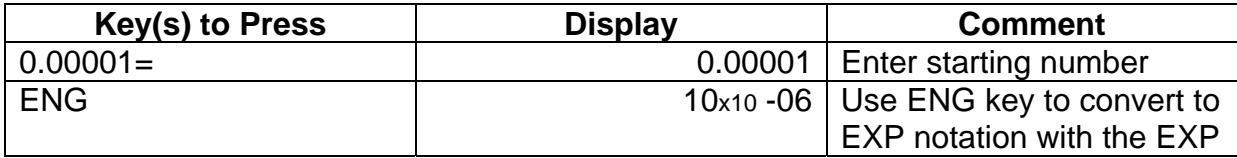

Page 2

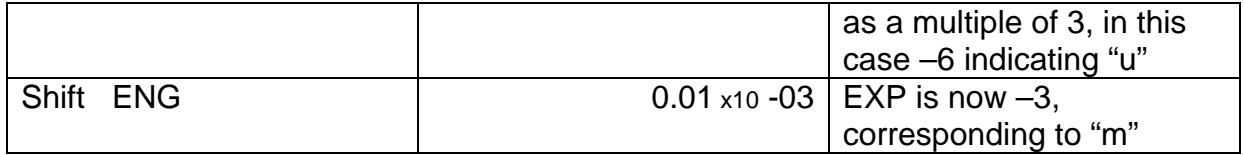

You can use the ENG and Shift ENG keys to adjust the EXP to and fro until the value of EXP, corresponding to the prefix required is displayed.

If you wish to enter a value which is already expressed with a prefix then you use the EXP key enter the number of "times by10" OR "divide by 10" corresponding to the prefix in use.

For example, to express 18k $\Omega$  in  $\Omega$  and in M $\Omega$ 

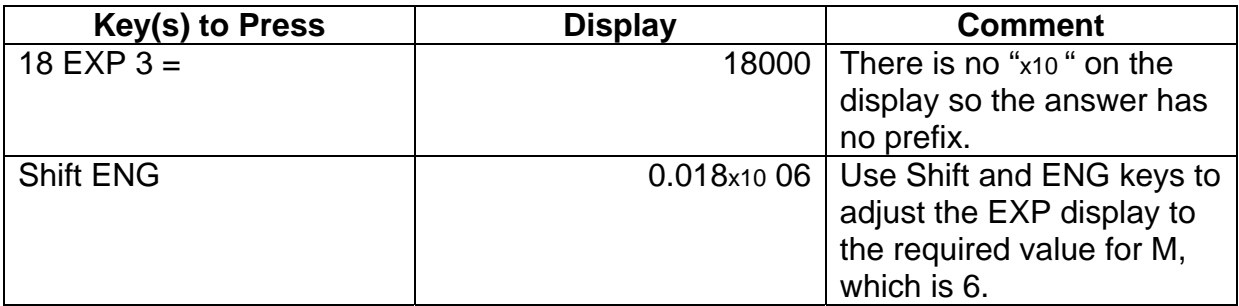

To enter numbers with the smaller prefixes (m, u, n, and p) you will need to use (-) key to set the EXP to  $a$  – number, such as  $-3$ .

For example, to express 10mA as A and uA

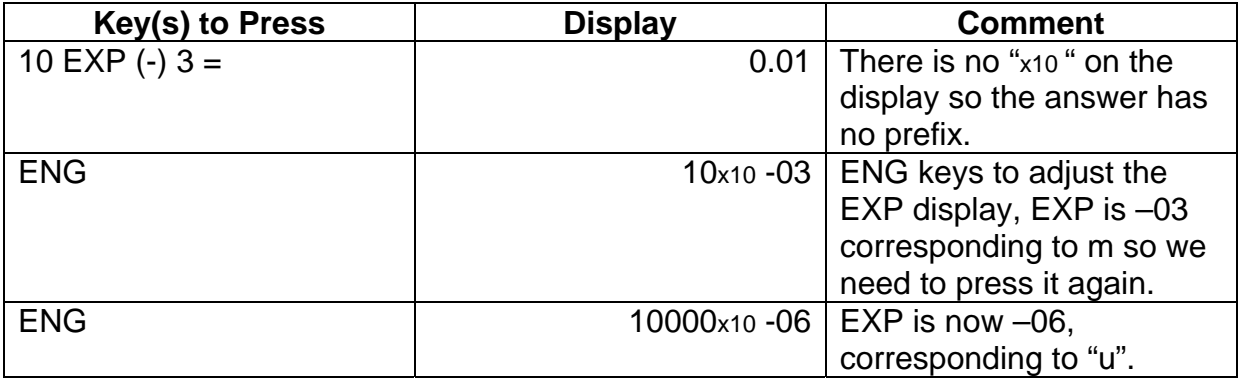

At first the above process may seem complicated but, once you have worked through it a few times, it should become second nature.

Practice with the following:

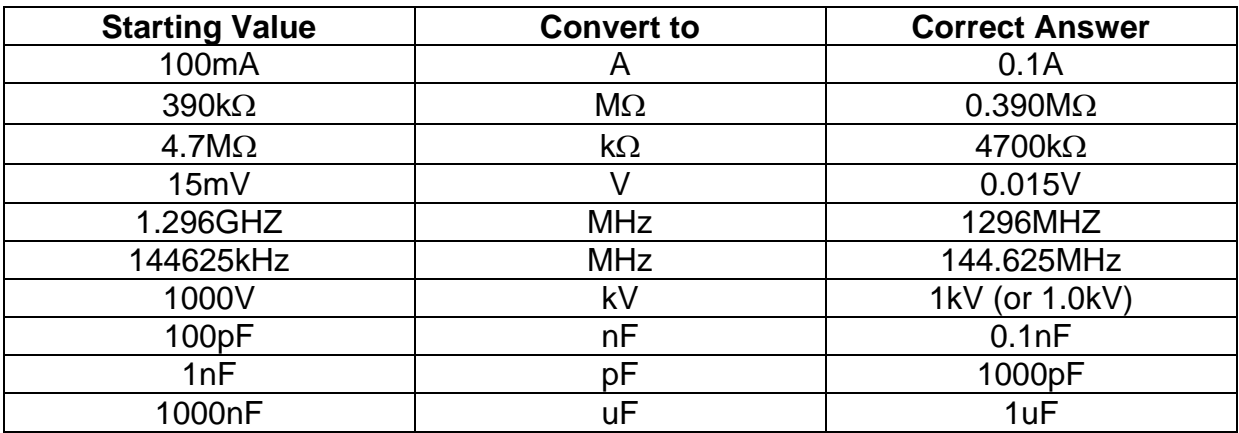

Calculating Parallel Combinations of Resistors

One of the formulae that you need to be able to work with calculates the total value,  $R<sub>T</sub>$  of a combination of number of resistors in parallel. The formula for two resistors,  $R_1$  and  $R_2$  in parallel is:

$$
1/R_T = 1/R_1 + 1/R_2
$$

If there are three, or more, resistors in parallel the formula has the corresponding extra terms added. Thus:

For 3 resistors:  $1/R_T = 1/R_1 + 1/R_2 + 1/R_3$ 

For 5 resistors:  $1/R_T = 1/R_1 + 1/R_2 + 1/R_3 + 1/R_4 + 1/R_5$ 

Once again, using the calculator and a simple procedure greatly simplifies the solution of this problem.

For example, calculate the total value of a 18kΩ resistor in parallel with a 10kΩ resistor, expressing the answer in kΩ

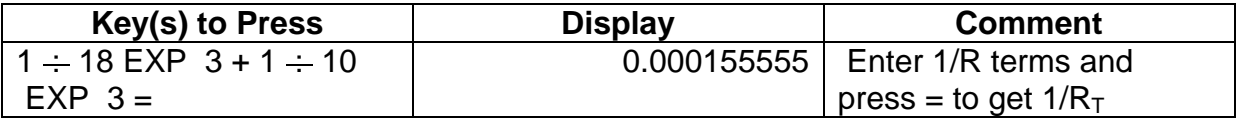

Page 4

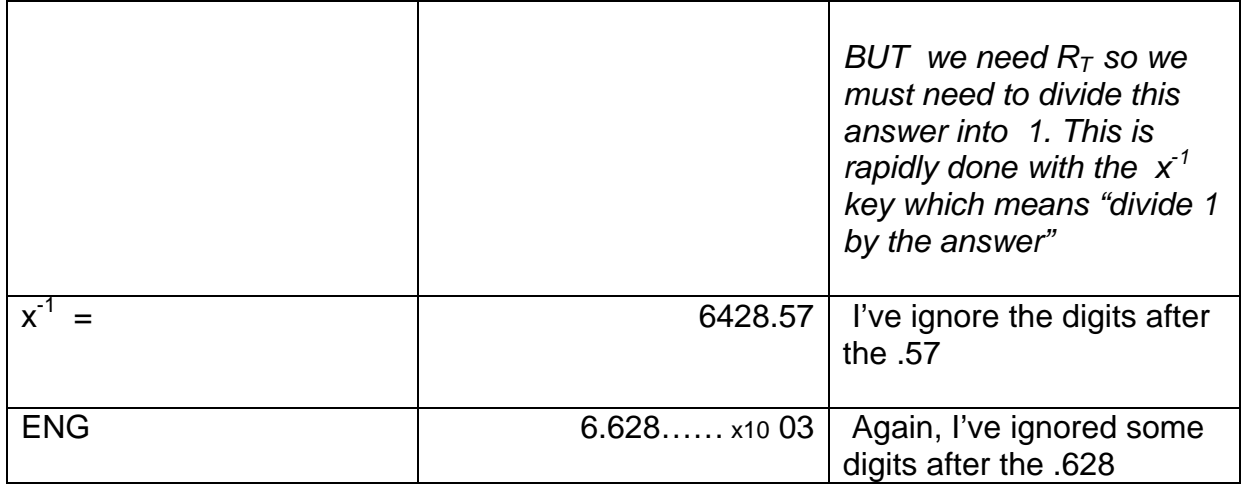

Practice the technique with the following examples:

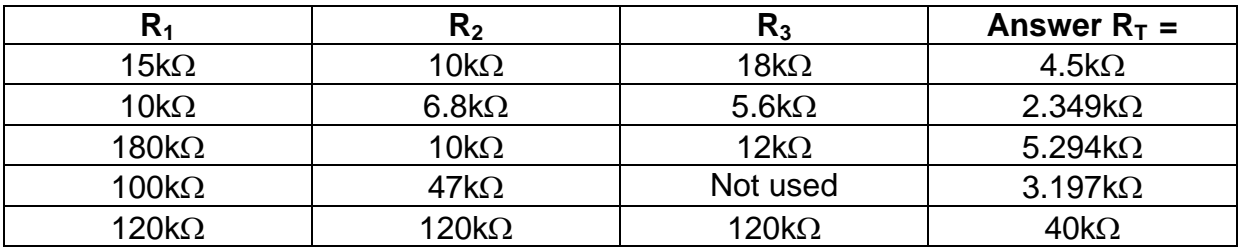

**Common mistakes to watch for:** 

**Forgetting to enter the 1 :-**

**Forgetting to use the x-1** 

## **Working With More Complex Formulae**

Probably the most complex formula you will need to work with as part of your RCE, is the one used to calculate the resonant frequency, f, of a tuned circuit with and inductor, L, and a capacitor, C.

The formula is:

$$
f = 1 / 2\Pi \sqrt{LC}
$$

In this formula, if L and C are in Henries and Farads then f will be in Hertz. However, L and C are normally expressed with a prefix, typically uH and pF, so you need to ensure you enter the values correctly into the calculator.

This formula requires the use of two special keys, the  $\Pi$  key (Shift EXP), the  $\sqrt{ }$ key (in the  $2^{nd}$  row of black keys), and the ( and ) keys (middle  $4^{th}$  row of black keys).

- Π is a mathematical constant, equal to about 3.142, which is used a lot in science, engineering, and mathematics. *Don't worry about it just use it when needed!*
- $\sqrt{ }$  is a function that tells you which number, multiplied by itself, gives you the number after the symbol. So,  $\sqrt{4}$  is 2,  $\sqrt{25}$  is 5,  $\sqrt{100}$  is 10,  $\sqrt{10000}$ is 100.
- ( and ) are called brackets and are used to tell the calculator "work this bit of the formula out first and then use the result in the next part".

To evaluate this formula we will first evaluate the 'bottom line' (or denominator), 2 Π  $\sqrt{LC}$ , and then use the x<sup>-1</sup> key to complete the calculation.

We will also use the ( and ) keys to group parts of the calculation.

So, to find out what frequency (in MHz) a tuned circuit with an L of 1uH and a C of 100pF resonants at we use the following key sequence:

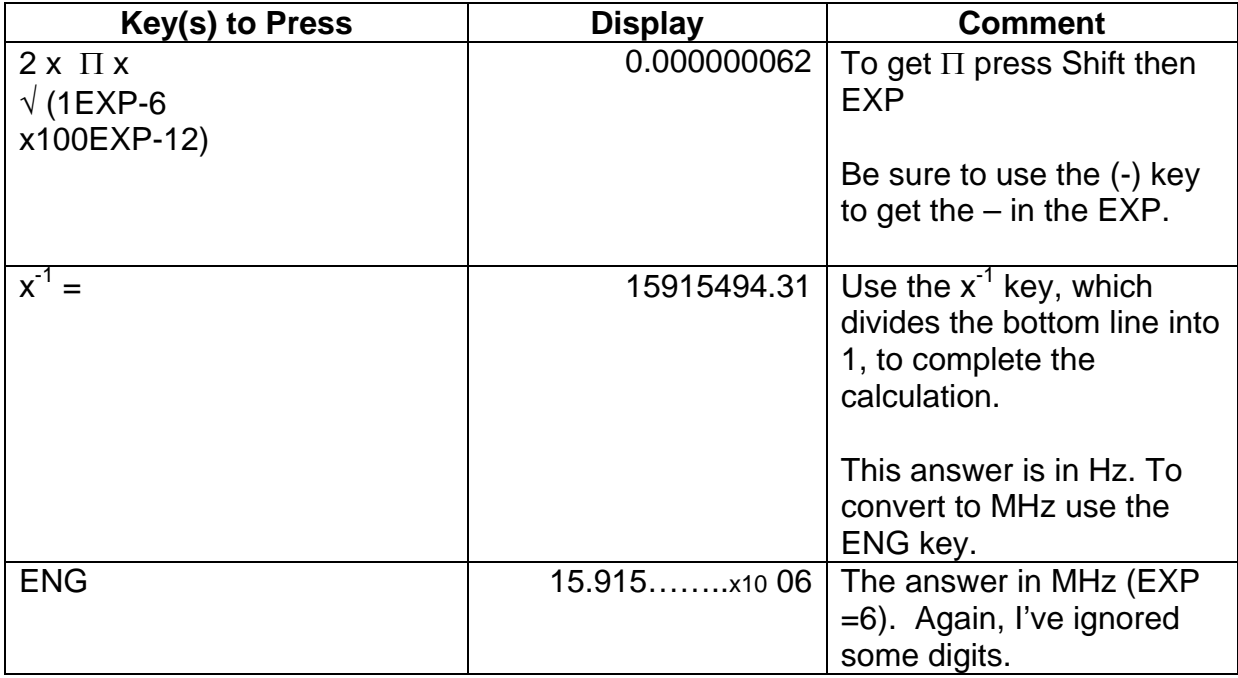

Practice this key sequence with the following examples:

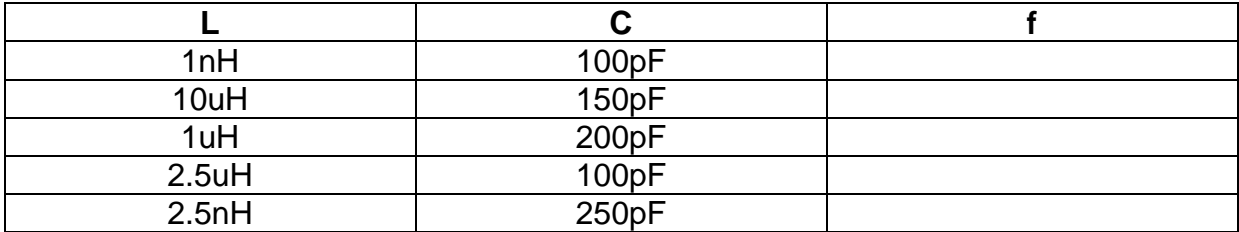